## **Unleashing the Power of Data: IBM Cognos Business Intelligence 10 - The Official Guide**

Are you ready to revolutionize the way you analyze and interpret your business data? Look no further, as we introduce you to the world of IBM Cognos Business Intelligence 10 – The Official Guide. In this comprehensive guide, we will explore the key features, benefits, and functionality of IBM Cognos BI 10, empowering you to make informed decisions and drive your business towards success.

#### Why IBM Cognos Business Intelligence 10?

In today's dynamic business environment, making data-driven decisions is crucial. With IBM Cognos BI 10, you can effortlessly extract meaningful insights from your vast data resources and transform them into actionable knowledge. Equipped with advanced reporting, analysis, and visualization capabilities, IBM Cognos BI 10 enables you to unlock the full potential of your data, ensuring you stay one step ahead of your competition.

#### **Key Features and Functionality**

IBM Cognos BI 10 offers a wide range of features and functionality that empower businesses to harness the power of their data. Let's dive into some of the key features:

#### **IBM Cognos Business Intelligence 10: The Official**

**Guide** by Dan Volitich (1st Edition, Kindle Edition)

★★★★★ 4.2 out of 5
Language : English
File size : 44012 KB
Text-to-Speech : Enabled
Screen Reader : Supported
Enhanced typesetting : Enabled

Print length : 802 pages

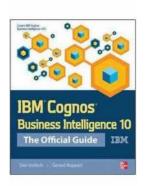

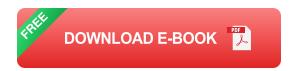

#### 1. Reporting:

IBM Cognos BI 10 provides a powerful reporting engine that allows you to create highly interactive and visually appealing reports. With its intuitive drag-and-drop interface, you can easily design customized reports that fit your specific business needs. Whether you're analyzing sales performance, monitoring inventory levels, or tracking customer satisfaction, IBM Cognos BI 10 makes reporting a breeze.

#### 2. Analysis:

Get ready to uncover hidden patterns and insights with IBM Cognos BI 10's advanced analysis capabilities. By utilizing various data exploration techniques such as multidimensional analysis, data mining, and predictive analytics, you can gain a comprehensive understanding of your business performance. Identify trends, spot anomalies, and make smarter decisions using the power of analytics.

#### 3. Visualization:

Numbers and figures can often be overwhelming, but with IBM Cognos BI 10's powerful visualization tools, you can transform complex data into clear and compelling visuals. Whether it's creating interactive dashboards, charts, or

graphs, IBM Cognos BI 10 enables you to present your data in a visually engaging manner, making it easier for stakeholders to interpret and act upon.

#### 4. Performance Management:

IBM Cognos BI 10 takes your data analysis to the next level by offering robust performance management capabilities. Set goals, track progress, and monitor key performance indicators (KPIs) with ease. By aligning your business objectives with your data-driven insights, you can drive growth and achieve sustainable success.

#### **Benefits of IBM Cognos Business Intelligence 10**

By incorporating IBM Cognos BI 10 into your business infrastructure, you can unlock a multitude of benefits:

#### 1. Enhanced Decision-Making:

With access to real-time, accurate, and comprehensive data, you can make informed decisions swiftly and confidently. Say goodbye to relying on gut feelings and intuition – IBM Cognos BI 10 provides you with the insights you need to drive your business towards success.

#### 2. Improved Operational Efficiency:

Streamline processes, eliminate manual tasks, and boost efficiency with IBM Cognos BI 10. Through automation and integration with existing systems, you can significantly reduce the time and effort spent on data analysis and reporting, allowing your teams to focus on more strategic initiatives.

#### 3. Competitive Advantage:

Gain a competitive edge by leveraging the power of IBM Cognos BI 10. By quickly identifying market trends, customer preferences, and opportunities, you

can adapt your business strategies in real-time and stay ahead of your competitors.

#### 4. Scalability and Flexibility:

As your business grows, so does your data. IBM Cognos BI 10 offers scalability and flexibility, ensuring that you can handle increasing data volumes without compromising performance. Seamlessly integrate additional data sources, adapt to changing business needs, and expand your analytics capabilities effortlessly.

IBM Cognos Business Intelligence 10 – The Official Guide unlocks the true potential of your business data. With its advanced reporting, analysis, and visualization capabilities, you can transform raw data into actionable insights, empowering you to make informed decisions and drive your business towards success. Say hello to enhanced decision-making, improved operational efficiency, and a competitive advantage in today's data-driven world. Don't miss out on this opportunity – incorporate IBM Cognos BI 10 into your business today!

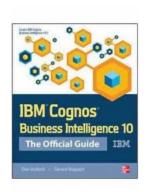

#### **IBM Cognos Business Intelligence 10: The Official**

**Guide** by Dan Volitich (1st Edition, Kindle Edition)

4.2 out of 5

Language : English

File size : 44012 KB

Text-to-Speech : Enabled

Screen Reader : Supported

Enhanced typesetting: Enabled

Print length : 802 pages

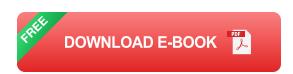

The only authorized guide to IBM Cognos Business Intelligence v10.1

Updated for the latest release of the software, IBM Cognos Business Intelligence 10: The Official Guide explains how to create, implement, and manage an enterprise BI solution. Maximize all of the new and enhanced features, including the powerful modeling, monitoring, and analytics capabilities. Build and deliver reports that foster informed business decisions and better results. Filled with real-world examples and expert advice, this practical resource is ideal for anyone working with IBM Cognos Business Intelligence v10.1--from administrators to end users.

- Monitor performance using dashboards and scorecards
- Assign user roles and privileges
- Provide a single access point to application-specific data via Cognos
   Connection
- Access content from Microsoft Office applications and mobile devices
- Collect and analyze BI data in an interactive dashboard with Cognos Business Insight
- Use Cognos Administration tools for system management
- Implement appropriate security measures
- Create BI reports with relational and dimensional data using Business Insight
   Advanced
- Use Report Studio to build dimensional reports and statistical analyses

- Identify and deliver mission-critical information using Event Studio
- Monitor business performance with Metric Studio
- Create, modify, organize, and publish a model in Framework Manager
- Ensure report integrity with Lifecycle Manager

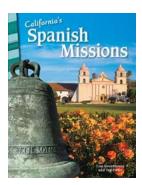

## The Fascinating History of California Spanish Missions: Primary Source Readers that Bring the Past to Life

California is known for its beautiful landscapes, vibrant cities, and diverse culture. But did you know that the state also holds a rich history that dates back centuries? One...

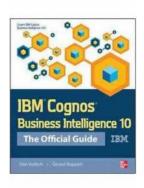

### **Unleashing the Power of Data: IBM Cognos Business Intelligence 10 - The Official Guide**

Are you ready to revolutionize the way you analyze and interpret your business data? Look no further, as we introduce you to the world of IBM Cognos Business...

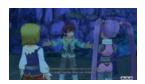

### Tales Of Grace: Finding My Fun - A Journey of Adventure and Discovery

Do you remember the joy and excitement of diving into an epic video game? The feeling of immersing yourself in a fantastical world, taking on the role of a hero, and embarking...

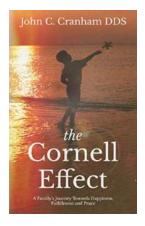

### The Extraordinary Family Journey: Discovering Happiness, Fulfillment, and Peace

Everyone desires a life filled with happiness, fulfillment, and peace. But is it possible to achieve these aspirations within the context of a family unit? The answer lies...

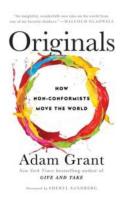

### Originals: How Non-Conformists Move The World

Are you tired of following the crowd or conforming to societal expectations? Do you often find yourself thinking outside the box and challenging the norms? If so, then Adam...

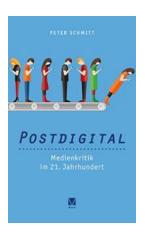

# The Revolutionary Impact of Performer Training and Technology: Unleashing Creativity and Expanding Boundaries

Performing arts have always been an integral part of human civilization, allowing individuals to express their emotions, tell stories, and captivate audiences. For centuries,...

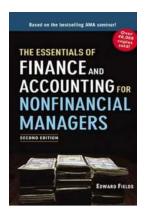

### The Essentials Of Finance And Accounting For Nonfinancial Managers

Are you a nonfinancial manager? Do you often find yourself overwhelmed and confused when it comes to understanding finances and accounting in your organization? If...

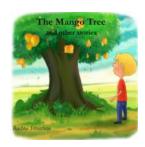

#### The Mango Tree and Other Stories: A Journey into the World of Imagination

Once upon a time, in a land far away, there stood a magnificent mango tree. Its branches reached for the heavens, offering shelter to the creatures that sought solace under...

ibm cognos business intelligence ibm cognos business intelligence server

ibm cognos business intelligence server non-prod

ibm cognos business intelligence installation and configuration guide

ibm cognos business intelligence administration and security guide

ibm cognos business intelligence is a reporting tool ibm cognos business intelligence download

ibm cognos business intelligence training

ibm cognos business intelligence analytics administrator

ibm cognos business intelligence data manager